### **Adobe Photoshop 2022 (Version 23.2)**

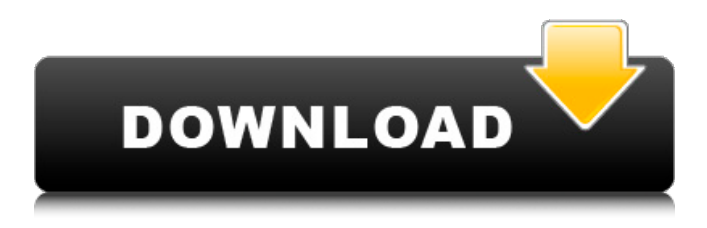

### **Adobe Photoshop 2022 (Version 23.2) Crack Free Download**

A number of excellent books are available for beginners to learn about Photoshop: A list of professional books on Photoshop are available from Adobe: Once inside, Photoshop allows users to perform tasks with and between specific layers of an image using the tools on the left. There are more ways to manipulate an image in Photoshop than just layers. For example, even if Photoshop is only used for layer editing, users can also choose to use the standard tools and keyboard shortcuts to manipulate images. With layers, it is possible to duplicate, subtract, move, resize, rotate, colorize, manipulate with blurs and sharpen. The different modes of editing on Photoshop are briefly covered as follows: Below you will find a comprehensive list of Photoshop tutorials. If you are new to Photoshop, the tutorials listed below will help you to learn basic to advanced techniques. It will also give you a good understanding of Photoshop tools and key concepts for working in Photoshop. Adobe Photoshop CS6 includes plenty of tools, buttons, menus and options to allow users to achieve the desired result in a way that's most appropriate for their task. Adobe has simplified the process of image editing with new tools such as Content-Aware Fill and Liquify. Adobe Photoshop CS5 provides many ways to fix images. Among the Image repair options, Image stabilizer enables users to fix various problems such as out-of-focus images, the shadow or shadow effect, camera shake. Image stabilizer can also be used for converting between RAW format and JPG image. Adobe Photoshop CS4 provides basic tools to convert PSD documents to native Photoshop formats such as RAW, TIFF, JPEG, PNG, GIF, SWF, PDF and others. One of the other functions of the Adobe Photoshop CS4, is that it provides a clipping mask tool to mask out parts of an image. It will simply allow you to move the cursor over an image without affecting any part of it. There are many ways to correct images in Adobe Photoshop CS3. There is a new adjustment layer options and one of them is the Brightness/Contrast adjustment layer. This layer adjusts image brightness and contrast. By using this layer, it will enable you to make perfect adjustments without altering the actual image quality. Adobe Photoshop CS2 has a new feature that makes it easier to use. Users can also do a direct selection from the new layers panel to select objects in

#### **Adobe Photoshop 2022 (Version 23.2) Download For PC**

Photoshop is most of the day use of everyone from graphic artists and photographers to web designers and developers. It has been around for more than 30 years and has been a major success for Adobe since its inception. Combine the two together and you get Photoshop

Elements. It provides a solid and powerful option for new users looking to edit or make very large images. It offers the same quality tools that professionals use, but with a simpler interface. Adobe Photoshop Elements comes with the full professional version of Photoshop. If you are already familiar with Photoshop, you can simply delete the additional features and switch to Photoshop Elements. On the other hand, if you are a beginner or new to the program, it might be a good idea to start with Photoshop Elements to gain a better understanding of what Photoshop can do. This post will show you some of the most useful features and Photoshop elements for graphic design and photography. We will be using Photoshop Elements to demonstrate some of these features. However, you can do the same things in Photoshop using regular plugins. The following images are a collection of some of the most useful Photoshop elements, which I use in my graphic design and photography. This post does not intend to be a list of every Photoshop element, but to give you some of the basics that will help you in your creative process. 1. Crop tool This is one of the most basic Photoshop elements because it is how you get the best shot of something. You need this tool to fix photos, include landscape or portrait mode, or get rid of people, accidents, etc. The crop tool works very similarly to its professional cousin, the marquee tool. However, the crop tool only takes rectangular areas and marquee takes elliptical areas. This image was taken with an iPhone 3, so I used the feature to get the best crop and positioning of the subject. 2. Auto Adjust tool This is basically the same as the detail slider in the regular Photoshop. The auto-adjust tool allows you to adjust some the most common problems like exposure, white balance, and contrast. If you are an inexperienced user, auto adjust could be very useful in correcting the most common mistakes. For example, if you find that the image is underexposed, simply drag the brightness down. 3. Enhance tool The Enhance tool helps you to fix a lot of color problems. It allows you to adjust the color, saturation and contrast. It a681f4349e

## **Adobe Photoshop 2022 (Version 23.2) Crack + With Key [Win/Mac]**

Q: How do I generate the all 2's number? The all 2's number is the positive integer that is equal to the product of all positive integers that are less than or equal to this integer, and is therefore said to be the sum of positive divisors. for example: all 2's number:  $$4\$   $$3 = 2*1\$   $$2 = 2*1\$   $$1\$  $= 2*1\$  \$1\$ is the smallest positive number that works for this how do I generate all 2's number and other prime numbers? A: You can compute a number \$k\$ as a power of \$2\$ using the division algorithm. If we use digits \$a, b\$ such that  $k = 2^a \cdot \cdot 10^b \$  and if the number is positive, then  $$b > 0$$  and  $$a > 0$$ . We can compute the digits of  $$k$$  by repeatedly dividing \$k\$ by \$2\$. It works as follows: \$\$ \begin{align\*} \phi(k) &= \frac{\phi(2^{a-1} \cdot  $10^b$ } {2} \\ \end{align\*} \$\$ The common mistake that usually leads people to get stuck is that they fail to find a number such that  $k = 2^{a-1} \cdot 10^{b-1} \cdot 2\$ . If we have found such a \$k\$, then we can stop because  $k = 2^{\alpha}$  and  $\cdots$  10^{b}\$ and \$k\$ is a multiple of \$2^a \cdot 10^b\$. A working example using  $a = 1$ \$, \$b = 1\$, \$k = 8\$: \$\$ \begin{align\*}  $\frac{\phi(2^1 \cdot 10^1)}{2} &= \frac{\phi(8)}{2} \ \ \ \frac{\phi(2)}{2} &= 2^1 \cdot 10^1 \ \ \ \ \ \$  $\phi(8)$  &= 2^1 \cdot 10^1 = 2^2 \cdot 10^1 \\ \end{align\*} \$\$ And so, \$\phi(8) = 2^2 \cdot 10^1\$

### **What's New in the Adobe Photoshop 2022 (Version 23.2)?**

as a core metric against which to measure the effectiveness of her actions? I suppose the question is; why should we? If she goes around and finds just one mediocre teacher for every 1000 that are effective, then what's her motive? To be a teacher of mediocre teachers, or a teacher of teachers, or a teacher at all? Or maybe she is a teacher because she has the drive and perseverance to reach out to teachers who are "trying so hard" and meet them where they are and help them work through their difficulties? If she is not dedicated to helping teachers become effective, why should we? The bottom line is: we need to put more effort into meeting teachers where they are. And that means, I think, a major shift in mindset from curriculum to coaching. Why? Because if we go around and find a thousand teachers with whom we don't have any difficulty working, that tells us that, objectively, they don't need coaching. But, on the other hand, if she goes around and finds a thousand teachers who are not giving themselves a fair chance, but who are not reaching their potential, that tells us that, objectively, she does need help. And if she goes around and finds a thousand teachers who are not giving themselves a fair chance, are not reaching their potential, and who need help… well, that's when she has to get busy and get down to work. That's what I think. And I'm pretty sure that's what she's thinking too. Thanks for reading. Any feedback would be appreciated. Are we doing enough to help teachers develop their skills? Please share your thoughts below… Share this: Like this: HERE'S THE DEAL. JAY ADAMS SINGED "IT'S RUSTY" FOR ME. AND IN FACT, I THINK I'VE LEARNED A LITTLE BIT ABOUT THE ART OF HOLDING SOMETHING IN MY MOUTH. THIS TIME, I MAY HAVE JUST SAVE THE BAND, BUT KEEP ME FROM LEARNING HOW TO HOLD IT IN MY MOUTH. [THEY'LL HAVE TO RELEASE A NEW ALBUM WITH A DIFFERENT NAME, THOUGH.] THE BIG NEWS IS: I'M LIV

# **System Requirements For Adobe Photoshop 2022 (Version 23.2):**

Minimum: Macintosh OS X v10.7.5 Processor: Intel Core 2 Duo 2.2 GHz or faster Memory: 4 GB RAM Storage: 45 GB available space Graphics: 1024 MB ATI Radeon X1600 with 256 MB RAM or NVIDIA GeForce FX 5200 with 128 MB RAM or better DirectX: Version 9.0c Windows: Vista or Windows 7 Sound Card: DirectSound Compatible with Windows 7 Keyboard: Standard 104

[https://www.spanko.net/upload/files/2022/06/ioqNxmoWAiGuz2tT85p3\\_30\\_7bd71a6f012fc65](https://www.spanko.net/upload/files/2022/06/ioqNxmoWAiGuz2tT85p3_30_7bd71a6f012fc65f73ec9474214b0b9f_file.pdf) [f73ec9474214b0b9f\\_file.pdf](https://www.spanko.net/upload/files/2022/06/ioqNxmoWAiGuz2tT85p3_30_7bd71a6f012fc65f73ec9474214b0b9f_file.pdf)

<http://relish-bakery.com/?p=18261>

[https://storage.googleapis.com/paloodles/upload/files/2022/06/87tuzKFc6VdloVYn3uCn\\_30\\_7](https://storage.googleapis.com/paloodles/upload/files/2022/06/87tuzKFc6VdloVYn3uCn_30_7bd71a6f012fc65f73ec9474214b0b9f_file.pdf) [bd71a6f012fc65f73ec9474214b0b9f\\_file.pdf](https://storage.googleapis.com/paloodles/upload/files/2022/06/87tuzKFc6VdloVYn3uCn_30_7bd71a6f012fc65f73ec9474214b0b9f_file.pdf)

<https://quiet-brushlands-64756.herokuapp.com/levfil.pdf>

<http://kinectblog.hu/adobe-photoshop-2021-version-22-4-3-mem-patch-pc-windows.html> [https://www.the-fox.it/2022/06/30/photoshop-2021-version-22-5-1-crack-keygen-full-version](https://www.the-fox.it/2022/06/30/photoshop-2021-version-22-5-1-crack-keygen-full-version-final-2022/)[final-2022/](https://www.the-fox.it/2022/06/30/photoshop-2021-version-22-5-1-crack-keygen-full-version-final-2022/)

<https://www.rixridy.com/wp-content/uploads/2022/06/hallamor.pdf>

[https://still-beach-22432.herokuapp.com/Photoshop\\_2021\\_Version\\_2201.pdf](https://still-beach-22432.herokuapp.com/Photoshop_2021_Version_2201.pdf)

<https://dobreubytovanie.sk/photoshop-win-mac-latest/>

[https://canariasenvivo.com/wp-](https://canariasenvivo.com/wp-content/uploads/2022/06/Adobe_Photoshop_Hacked___Patch_With_Serial_Key_For_PC.pdf)

[content/uploads/2022/06/Adobe\\_Photoshop\\_Hacked\\_\\_\\_Patch\\_With\\_Serial\\_Key\\_For\\_PC.pdf](https://canariasenvivo.com/wp-content/uploads/2022/06/Adobe_Photoshop_Hacked___Patch_With_Serial_Key_For_PC.pdf) <https://santoshkpandey.com/photoshop-cc-2015-version-16-for-pc-2022/>

<https://www.voarracademy.com/blog/index.php?entryid=1361>

[https://cdn.geeb.xyz/upload/files/2022/06/MNh762FubMm2pwSI1wjQ\\_30\\_7bd71a6f012fc65f](https://cdn.geeb.xyz/upload/files/2022/06/MNh762FubMm2pwSI1wjQ_30_7bd71a6f012fc65f73ec9474214b0b9f_file.pdf) [73ec9474214b0b9f\\_file.pdf](https://cdn.geeb.xyz/upload/files/2022/06/MNh762FubMm2pwSI1wjQ_30_7bd71a6f012fc65f73ec9474214b0b9f_file.pdf)

<https://kramart.com/adobe-photoshop-cc-2014-crack-file-only-product-key-full-updated-2022/> <https://arlingtonliquorpackagestore.com/photoshop-2022-keygen-only-free-license-key/>

<https://serverug.ru/wp-content/uploads/2022/06/lyvomaks.pdf>

[https://colaboratorio.net/wp-content/uploads/2022/06/Adobe\\_Photoshop\\_CC.pdf](https://colaboratorio.net/wp-content/uploads/2022/06/Adobe_Photoshop_CC.pdf) <http://myquicksnapshot.com/?p=15184>

<https://www.careerfirst.lk/sites/default/files/webform/cv/pentalf695.pdf>

<https://madisontaxservices.com/adobe-photoshop-express-serial-number-win-mac-2022-new>